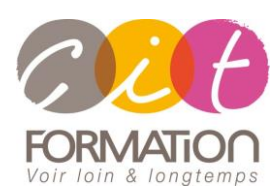

775 route de l'aérodrome ZA Agroparc 84000 Avignon Tél 04 90 85 98 12 Fax 04 90 86 26 24 info@cit.fr www.cit.fr

## **Déroulé de l'action**

### • **Modalités**

Session Inter/Intra En présentiel/Classe virtuelle

• **Horaires**

9H00-12H30 /13H30-17H00

### • **Méthode pédagogique**

Alternance exposés théoriques et exercices pratiques (80% de pratique)

#### • **Suivi et assistance**

Support de cours adapté au logiciel étudié et au niveau suivi Assistance téléphonique gratuite et illimitée

### • **Modalité d'évaluation**

Evaluation formative au travers de nombreux exercices tout au long de la formation permettant de valider les compétences acquises

Attestation de stage Emargement quotidien d'une feuille de présence

### • **Accessibilité aux personnes handicapées**

Pour tout besoin d'adaptation, retrouver le contact de notre référent handicap et les modalités d'accueil sur la page : [Infos pratiques/Situation de](https://www.cit.fr/fr/infos-pratiques)  **[Handicap](https://www.cit.fr/fr/infos-pratiques)** 

# **Google Agenda – Gérer efficacement**

# **ses rendez vous**

**Public et objectif** : Tout utilisateur de Google Workspace souhaitant maîtriser les fonctionnalités de Google Agenda afin d'être autonome dans la gestion de son agenda en ligne.

*À l'issue de la formation, le stagiaire sera capable de :*

- Gérer son agenda et ses évènements
- Personnaliser son agenda
- Partager ses agendas

**Prérequis** : Connaissance de Windows, de l'environnement Google Workspace et de la navigation Internet.

**- 1/2 jour -**

# **Appréhender Google Suite et ses applications**

- Avantages des outils en ligne et intégration des applications entre elles.
- Le concept du Cloud Computing
- Principales applications Google Workspace (Gmail, Google Agenda, Meets, Google Drive, Document, Sheet...).
- Mobilité et synchronisation des applications G-Suite.
- Partage et sécurisation de contenus et de données.
- Utilisation de G-suite en mode hors connexion.

# **Maîtriser Google Agenda**

- Paramètres généraux de votre agenda
- Premiers pas avec Google Agenda
- Création d'événements dans Google Agenda et gestion des ressources.
- Créer plusieurs agendas (perso/pro, etc.)
- Gestion des invitations dans Google Agenda
- Partager des agendas sur Google Agenda avec des personnes internes et externes de l'entreprise
- Afficher votre agenda sur votre site Web
- Synchroniser Google Agenda avec un téléphone ou une tablette
- Créer et importer des événements dans Google Agenda
- Ajouter des liens à un évènement (document, lieu, etc.)
- Gérer les notifications

### **Travaux pratiques**

### **Pour chaque point du programme abordé :**

Présentation et démonstration par le formateur, mise en pratique sur les fonctionnalités abordées par le stagiaire avec l'appui du formateur et du groupe, feedbacks du formateur tout au long de l'activité.